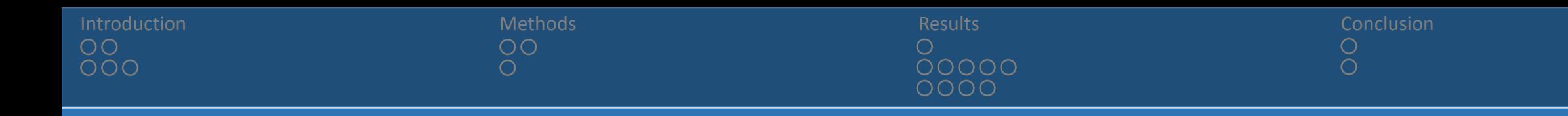

# **Efficient multivariate normal distribution calculations in Stata**

**Michael Grayling**

**Supervisor:** Adrian Mander

MRC Biostatistics Unit

2015 UK Stata Users Group Meeting 10/09/15

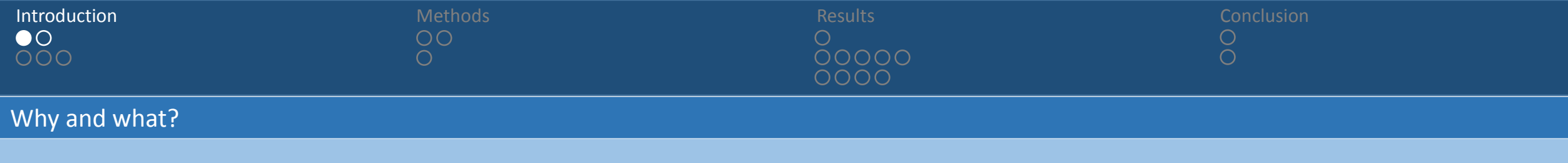

**Why do we need to be able to work with the Multivariate Normal Distribution?**

- The normal distribution has significant importance in statistics.
- Much real world data either is, or is assumed to be, normally distributed.
- Whilst the central limit theorem tells us the mean of many random variables drawn independently from the same distribution will be approximately normally distributed.
- Today however a considerable amount of statistical analysis performed is not univariate, but multivariate in nature.
- Consequently the generalisation of the normal distribution to higher dimensions; the multivariate normal distribution, is of increasing importance.

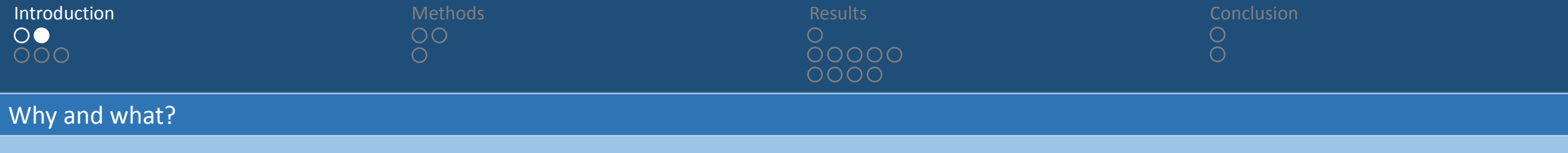

#### **Definition**

• Consider a  $m$ -dimensional random variable  $X$ . If  $X$  has a (non-degenerate) MVN distribution with location parameter (mean vector)  $\mu \in \mathbb{R}^m$  and positive definite covariance matrix  $\Sigma \in \mathbb{R}^{m \times m}$ , denoted  $X \sim N_m(\mu, \Sigma)$ , then its distribution has density  $f_X(\mathbf{x})$  for  $\mathbf{x} = (x_1, ..., x_m) \in \mathbb{R}^m$  given by:

$$
f_X(\mathbf{x}) = \phi_m(\mathbf{\mu}, \Sigma) = \frac{1}{\sqrt{|\Sigma|(2\pi)^m}} \exp\left[-\frac{1}{2}(\mathbf{x} - \mathbf{\mu})^\top \Sigma^{-1}(\mathbf{x} - \mathbf{\mu})\right] \in \mathbb{R},
$$

where  $|\Sigma| = \det(\Sigma)$ .

• In this instance we have:

$$
\mathbb{E}(X) = \mathbf{\mu},
$$
  
\n
$$
\text{Var}(X) = \Sigma,
$$
  
\n
$$
\mathbb{P}(a_i \le x_i \le b_i : i = 1, ..., m) = P(\mathbf{a}, \mathbf{b}, \mathbf{\mu}, \Sigma) = \int_{a_1}^{b_1} ... \int_{a_m}^{b_m} \phi_m(\mathbf{\mu}, \Sigma) d\mathbf{x}.
$$

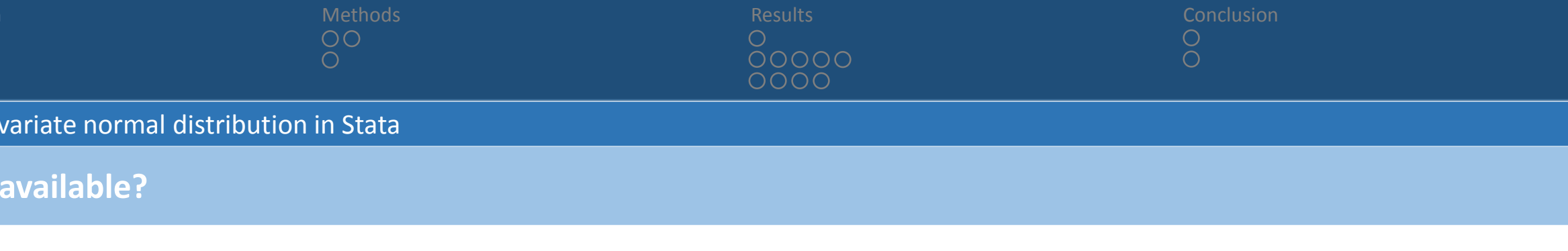

- drawnorm allows random samples to be drawn from the multivariate normal distribution.
- binormal allows the computation of cumulative bivariate normal probabilities.
- mvnp allows the computation of cumulative multivariate normal probabilities through simulation using the GHK simulator.

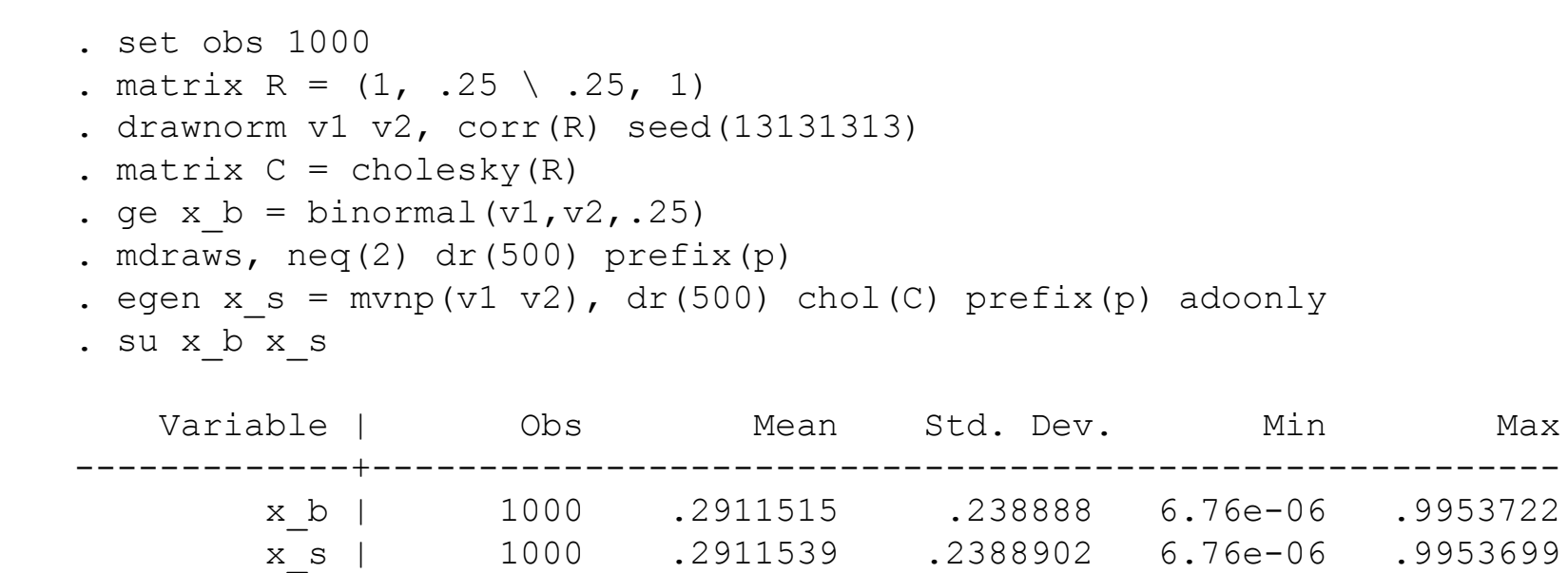

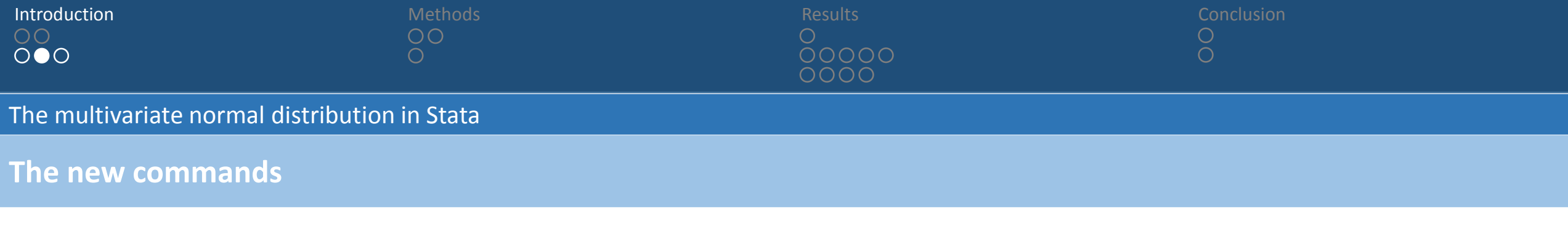

- Utilise Mata and one of the new efficient algorithms that has been developed to quickly compute probabilities over any range of integration.
- Additionally, there's currently no easy means to compute equi-coordinate quantiles which have a range of applications:

$$
p = \int_{-\infty}^{q} ... \int_{-\infty}^{q} \phi_{m}(\mathbf{\mu}, \Sigma) d\mathbf{\theta},
$$

so use interval bisection to search for  $q$ , employing the former algorithm for probabilities to evaluate the RHS.

- Final commands named mvnormalden, mvnormal, invmvnormal and rmvnormal, with all four using Mata.
- mvnormal in particular makes use of a recently developed Quasi-Monte Carlo Randomised Lattice algorithm for performing the required integration.
- All four are easy to use with little user input required.

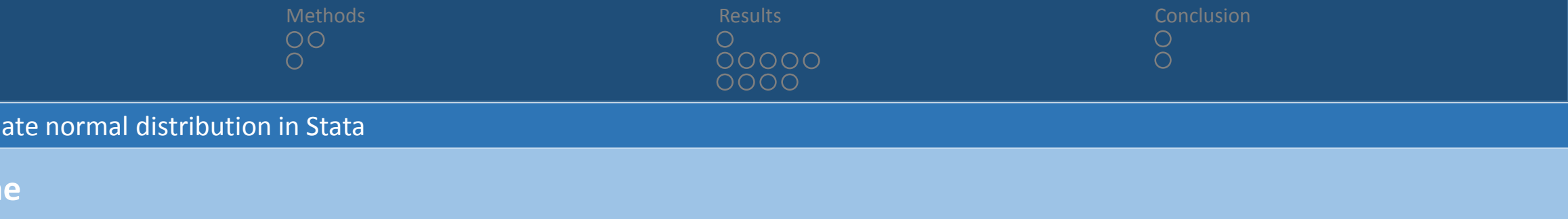

- Discuss the transformations and algorithm that allows the distribution function to be worked with efficiently.
- Detail how this code can then be used to compute equi-coordinate quantiles.
- Compare the performance of mynormal to mynp.
- Demonstrate how mvnormal can be used to determine the operating characteristics of a group sequential clinical trial.

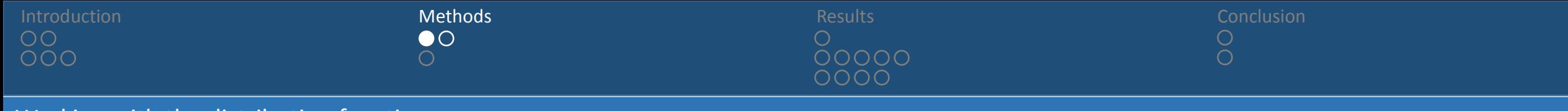

Working with the distribution function

### **Transforming the integral**

• First we use a Cholesky decomposition transformation:  $\mathbf{\theta} = C \mathbf{y}$ , where  $CC^{\top} = \Sigma$ :

$$
P(\mathbf{a}, \mathbf{b}, \mathbf{0}, \Sigma) = \frac{1}{\sqrt{|\Sigma|(2\pi)^m}} \int_{a_1}^{b_1} \dots \int_{a_m}^{b_m} e^{-\frac{1}{2} \mathbf{\theta}^\top \Sigma^{-1} \mathbf{\theta}} d\mathbf{\theta},
$$
  
= 
$$
\frac{1}{\sqrt{(2\pi)^m}} \int_{a'_1}^{b'_1} e^{-y_1^2/2} \int_{a'_m}^{b'_m} e^{-y_m^2/2} dy.
$$

• Next transform each of the  $y_i$ 's separately using  $y_i = \Phi^{-1}(z_i)$ :

$$
P(\mathbf{a}, \mathbf{b}, \mathbf{0}, \Sigma) = \int_{d_1}^{e_1} \dots \int_{d_m(z_1, \dots, z_{m-1})}^{e_m(z_1, \dots, z_{m-1})} dz.
$$

• Turn the problem in to a constant limit form using  $z_i = d_i + w_i(e_i - d_i)$ :

$$
P(\mathbf{a}, \mathbf{b}, \mathbf{0}, \Sigma) = (e_1 - d_1) \int_0^1 (e_2 - d_2) \dots \int_0^1 (e_m - d_m) \int_0^1 d\mathbf{w}.
$$

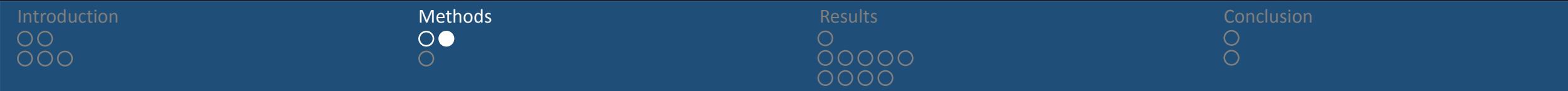

Working with the distribution function

### **Quasi Monte Carlo Randomised Lattice Algorithm**

- Specify a number of shifts of the Monte Carlo algorithm  $M$ , a number of samples for each shift N, and a Monte Carlo confidence factor  $\alpha$ . Set  $I = V = 0$ ,  $\mathbf{d} = (d_1, ..., d_m) = \mathbf{e} = (e_1, ..., e_m) = (0, ..., 0)$  and  $\mathbf{y} = (y_1, ..., y_{m-1}) =$  $(0, ..., 0)$ . Compute the Cholesky factor  $C = \{c_{ij}\}.$
- For  $i = 1, ..., M$ :
	- Set  $I_i = 0$  and generate uniform random  $\mathbf{\Delta} = (\Delta_1, ..., \Delta_{m-1}) \in [0,1]^{m-1}$ .
	- For  $i = 1, ..., N$ :
		- Set  $w = |2 \times mod(j\sqrt{p} + \Delta, 1) 1|$ , where **p** is a vector of the first  $m 1$  prime numbers.
		- Set  $d_1 = \Phi(a_1/c_{11})$ ,  $e_1 = \Phi(b_1/c_{11})$  and  $f_1 = e_1 d_1$ .
		- For  $k = 2, ..., m$ :
			- Set  $y_{k-1} = \Phi^{-1} (d_{k-1} + w_{k-1} (e_{k-1} d_{k-1}))$ ,  $d_k = \Phi ((a_i \sum_{j=1}^{i-1} c_{ij} y_j) / c_{ii})$ ,  $e_k = \Phi ((b_i \sum_{j=1}^{i-1} c_{ij} y_j) / c_{ii})$

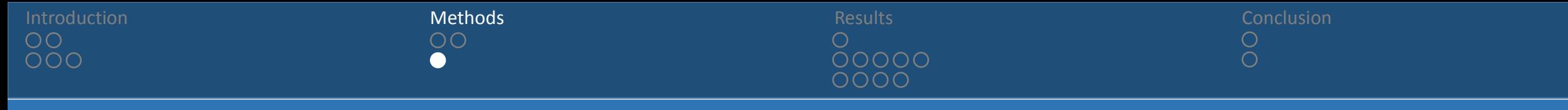

Equi-coordinate quantiles

#### **Computing equi-coordinate quantiles**

• Recall the definition of an equi-coordinate quantile:

$$
p = f(q) = \int_{-\infty}^{q} ... \int_{-\infty}^{q} \Phi_{m}(\mathbf{\mu}, \Sigma) d\mathbf{\theta}.
$$

- We can compute q for any  $p$  efficiently using the algorithm discussed previously to evaluate the RHS for any  $q$ , and modified interval bisection to search for the correct  $q$ .
- Optimize does not work well because of the small errors present when you evaluate the RHS.
- Choose a maximum number of interactions  $i_{\text{max}}$ , and a tolerance  $\epsilon$ .
- Initialise  $a = -10^6$ ,  $b = 10^6$  and  $i = 1$ . Compute  $f(a)$  and  $f(b)$ .
- While  $i \leq i_{\text{max}}$ :
	- Set  $c = a [(b a)/(f(b) f(a))]f(a)$  and compute  $f(c)$ .
	- If  $f(c) = 0$  or  $(b a)/2 < \epsilon$  break. Else:
		- If  $f(a)$ ,  $f(c) < 0$  or  $f(a)$ ,  $f(c) > 0$  set  $a = c$  and  $f(a) = f(c)$ . Else set  $b = c$  and  $f(b) = f(c)$ .
	- Set  $i = i + 1$ .
- Return  $q = c$ .

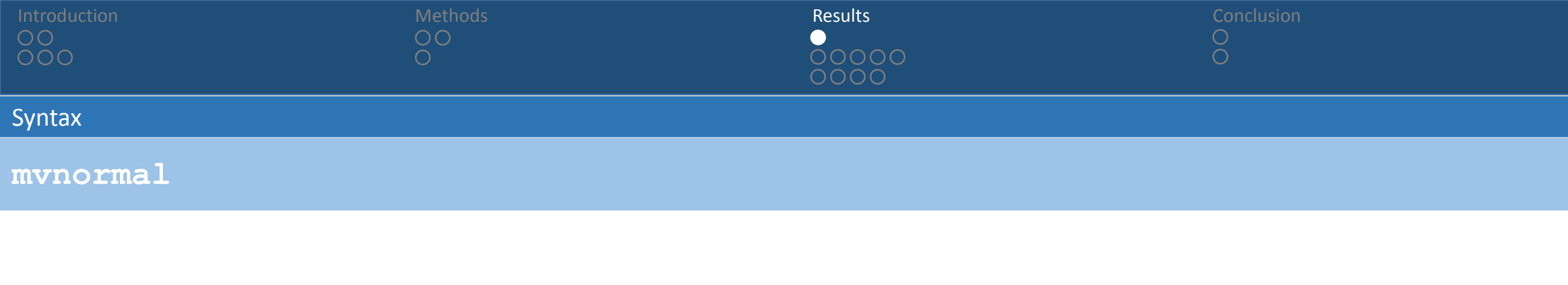

mvnormal, LOWer(numlist miss) UPPer(numlist miss) MEan(numlist) Sigma(string) [SHIfts(integer 12) /// SAMples(integer 1000) ALPha(real 3)] a b  $\mu$   $\Sigma$  $\alpha$  $M$  $N$ 

invmvnormal, p(real) MEan(numlist) Sigma(string) [Tail(string) SHIfts(integer 12) SAMples(integer 1000) /// ALPha(real 3) Itermax(integer 1000000) TOLerance(real 0.000001)]

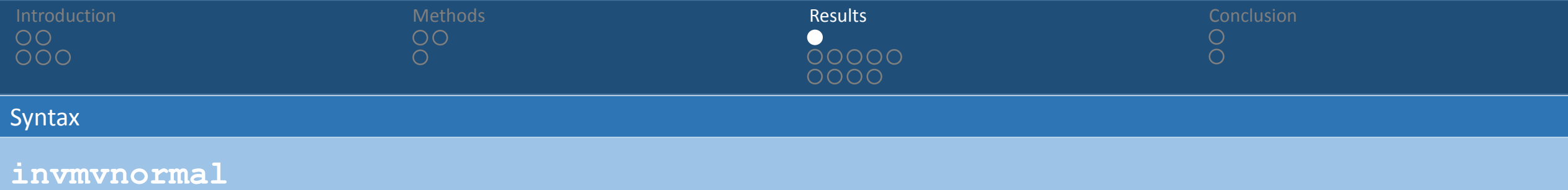

mvnormal, LOWer(numlist miss) UPPer(numlist miss) MEan(numlist) Sigma(string) [SHIfts(integer 12) /// SAMples(integer 1000) ALPha(real 3)]

invmvnormal, p(real) MEan(numlist) Sigma(string) [Tail(string) SHIfts(integer 12) SAMples(integer 1000) /// ALPha(real 3) Itermax(integer 1000000) TOLerance(real 0.000001)]  $M$  and  $N$  $i_{\text{max}}$   $\epsilon$  $p$   $\mu$   $\Sigma$  $\alpha$ 

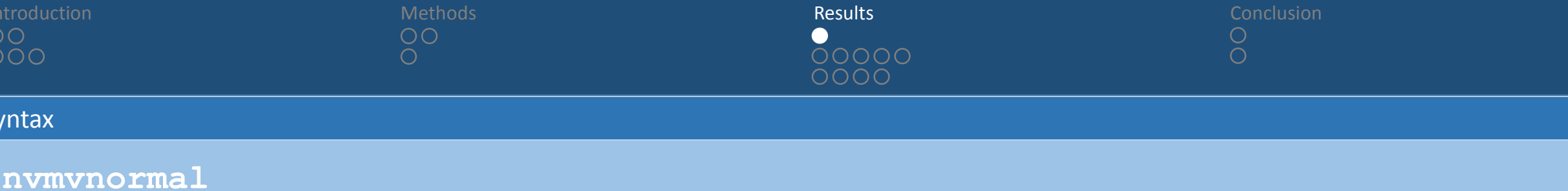

mvnormal, LOWer(numlist miss) UPPer(numlist miss) MEan(numlist) Sigma(string) [SHIfts(integer 12) /// SAMples(integer 1000) ALPha(real 3)]

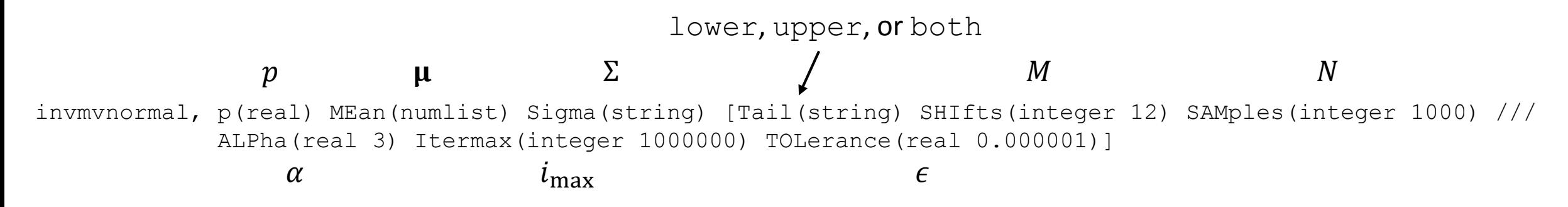

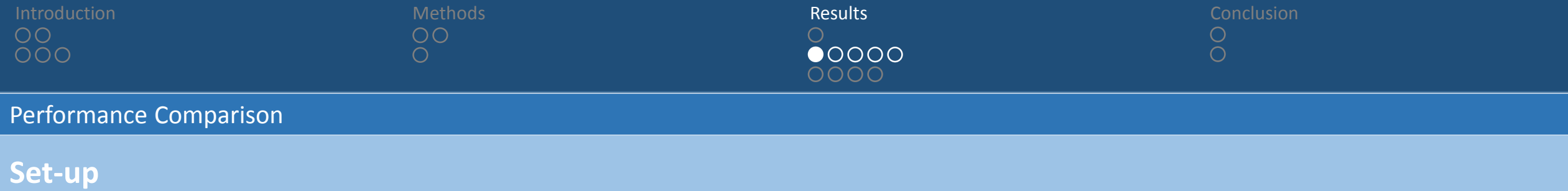

- Compare the average time required to compute a single particular integral, and the associated average absolute error by mynp for different numbers of draws and across different dimensions, in comparison to mynormal.
- Take the case  $\Sigma_{ii} = 1$ ,  $\Sigma_{ij} = 0.5$  for  $i \neq j$ , with  $\mu_i = 0$  for all i.
- First determine the 95% both tailed quantile about 0 using invmvnormal, then assess how close the value returned by mvnp and mvnormal is to 0.95 on average, across 100 replicates.
- Do this for the 3, 5, 7 and 10 dimensional problems, with draws set to 5 (default), 10, 25, 50, 75, 100 and 200.
- Caveats:
	- This is the case when you desire the value to only one integral.
	- mvnormal will soon be changed to become more efficient through variable re-ordering methods and parallelisation.

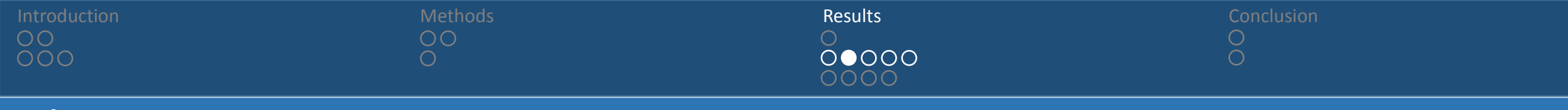

Performance Comparison

#### **Using invmvnormal and mvnormal**

• First initialise the covariance matrix Sigma, then pass this and the other required characteristics to invmvnormal:

```
. mat Sigma = 0.5*1(3) + J(3, 3, 0.5). invmvnormal, p(0.95) mean(0, 0, 0) sigma(Sigma) tail(both)
Quantile = 2.3487841Error = 1.257e-08Flag = 0fOuantile = 9.794e-06Iterations = 185
```
• We can verify further the accuracy of this quantile value using  $m$ vnormal:

. mvnormal, lower(-2.3487841, -2.3487841, -2.3487841) upper(2.3487841, 2.3487841, 2.3487841) sigma(Sigma) mean(0, 0, 0) Integral = .94999214  $Error = .00006841$ 

Introduction **Results** Conclusion **Methods** Methods Results Results Conclusion **Results** Conclusion ⌒  $00000$ 

#### Performance Comparison

#### **Mean Computation Time**

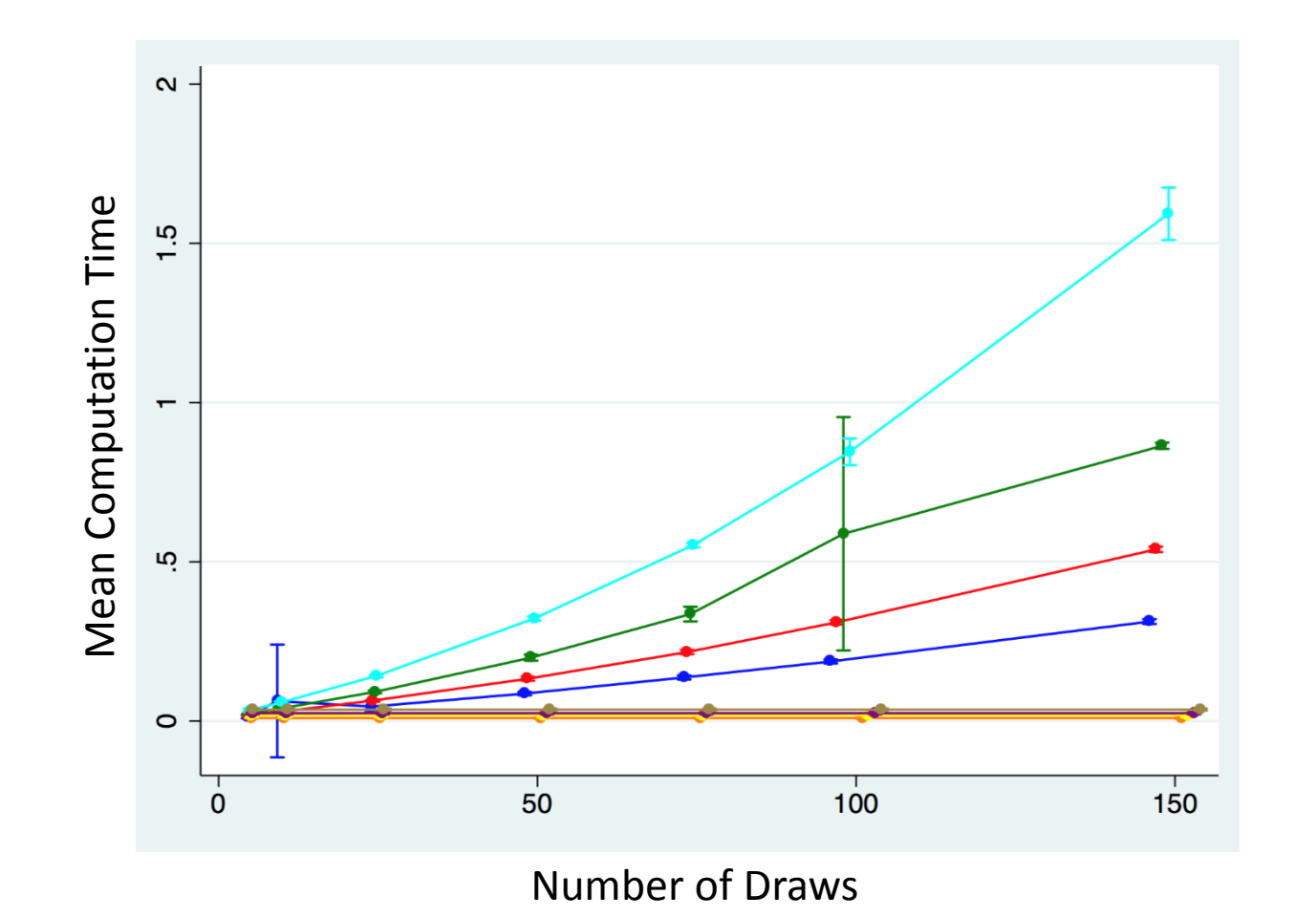

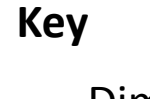

- $Dim = 3, mvnp$
- $Dim = 5, mvmp$
- $Dim = 7, mvmp$
- $Dim = 10, mvnp$
- Dim = 3, mvnormal
- Dim = 5, mvnormal
- Dim = 7, mvnormal
- $Dim = 10, m$ vnormal

Introduction **Results** Conclusion **Methods** Methods Results Results Conclusion **Results** Conclusion  $00000$ 

Performance Comparison

### **Mean Absolute Error**

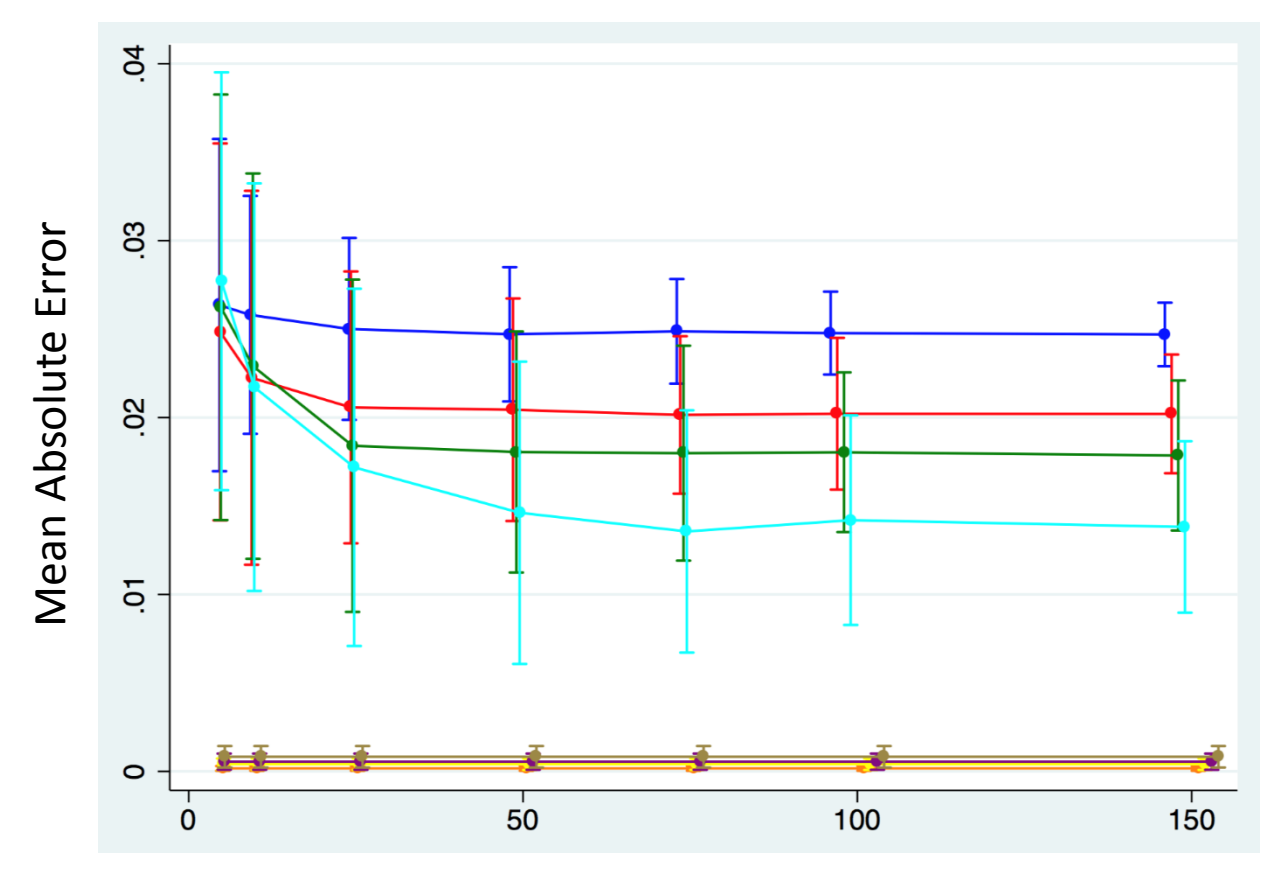

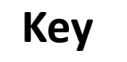

- $Dim = 3, mvnp$
- $Dim = 5, mvmp$
- $Dim = 7, mvmp$
- $Dim = 10, mvnp$
- Dim = 3, mvnormal
- Dim = 5, mvnormal
- Dim = 7, mvnormal
- $Dim = 10, m$ vnormal

#### Number of Draws

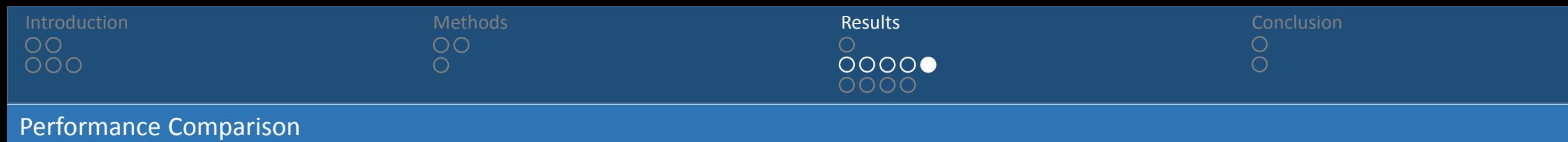

# **Relative Performance**

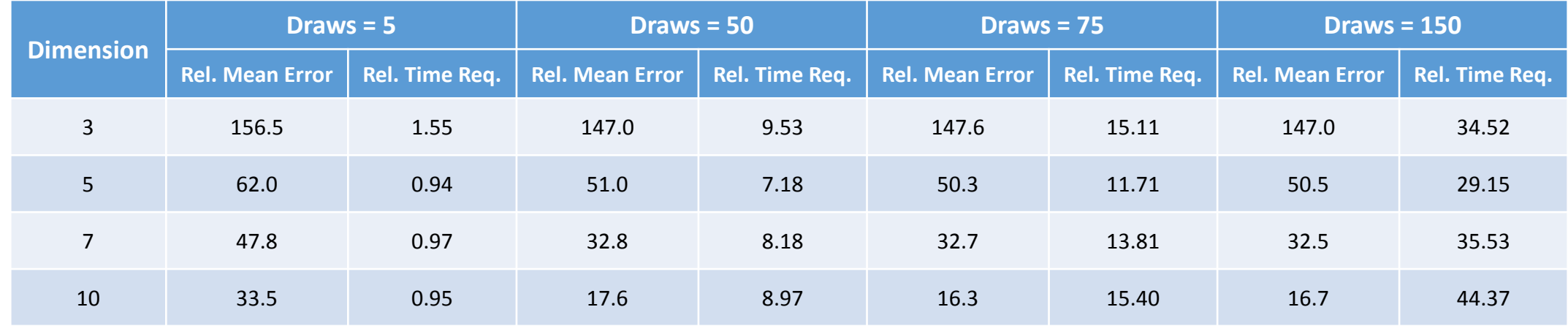

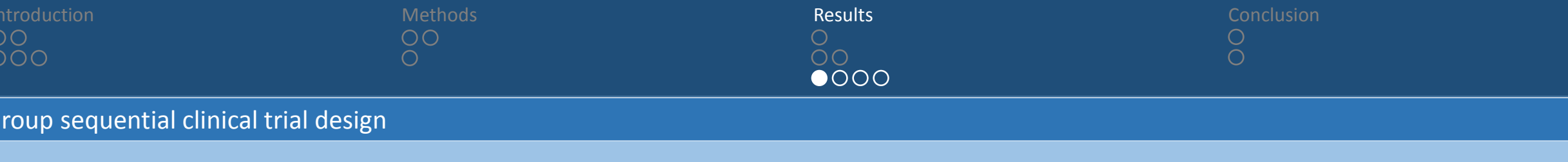

#### **Triangular Test**

• Suppose we wish to design a group sequential clinical trial to compare the performance of two drugs, A and B, and ultimately to test the following hypotheses:

$$
H_0: \mu_B - \mu_A \le 0, \qquad H_1: \mu_B - \mu_A > 0.
$$

- We plan to recruit n patients to each drug in each of a maximum of L stages, and desire a type-I error of  $\alpha$  when  $\mu_B$   $\mu_A = 0$  and a type-II error of  $\beta$  when  $\mu_B - \mu_A = \delta$ .
- We utilise the following standardised test statistics at each analysis:

$$
Z_l = (\hat{\mu}_B - \hat{\mu}_A)I_l^{1/2},
$$

and wish to determine early stopping efficacy and futility boundaries;  $e_l$  and  $f_l$ ,  $l=1,...$  ,  $L$  in order to give the required operating characteristics.

• Additionally, information is linked to sample size by  $n=2\sigma^2I_1$  where  $\sigma^2$  is the variance of the patient responses on treatment  $A$  or  $B$ .

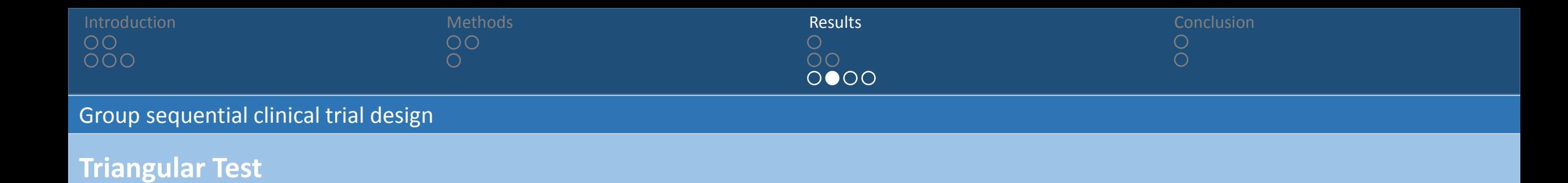

• Whitehead and Stratton (1983) demonstrated this could be approximately achieved by taking:

$$
f_l = I_l^{-1/2} \left[ -\frac{2}{\tilde{\delta}} \log \left( \frac{1}{2\alpha} \right) + 0.583 \left( \frac{I_L}{L} \right) + \frac{3\tilde{\delta}}{4} \frac{l}{L} I_L \right],
$$
  
\n
$$
e_l = I_l^{-1/2} \left[ \frac{2}{\tilde{\delta}} \log \left( \frac{1}{2\alpha} \right) - 0.583 \left( \frac{I_L}{L} \right) + \frac{\tilde{\delta}}{4} \frac{l}{L} I_L \right],
$$
  
\n
$$
\tilde{\delta} = \frac{2\Phi^{-1}(1-\alpha)}{\Phi^{-1}(1-\alpha) + \Phi^{-1}(1-\beta)} \delta.
$$

• Desiring  $f_L = e_L$  to ensure a decision is made at the final analysis, we have:

$$
I_L = \left[ \left( \frac{4 \times 0.583^2}{L} + 8 \log \left( \frac{1}{2\alpha} \right) \right)^{1/2} - \frac{2 \times 0.583}{L^{1/2}} \right] \frac{1}{\tilde{\delta}^2}.
$$

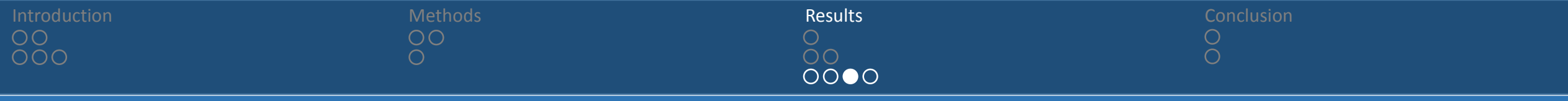

Group sequential clinical trial design

#### **Computing the Designs Performance**

• We can compute the expected sample size or power at any true treatment effect  $\theta = \mu_B - \mu_A$  using multivariate integration and the following facts:

$$
\mathbb{E}(Z_l) = \theta I_l^{1/2}, \qquad l = 1, \dots, L,
$$

$$
Cov(Z_{l_1}, Z_{l_2}) = (I_{l_1}/I_{l_2})^{1/2}, \quad 1 \le l_1 \le l_2 \le L.
$$

• For example, define  $P_{fl}(\theta)$  and  $P_{el}(\theta)$  to be the probabilities we stop for futility or efficacy at stage *l* respectively. Then for example:

$$
P_{f3}(\theta) = \int_{f_1}^{e_1} \int_{f_2}^{e_2} \int_{-\infty}^{f_3} \Phi(\boldsymbol{\theta}, \text{Cov}(\mathbf{Z})) d\boldsymbol{\Phi}, \text{ for } \boldsymbol{\theta} = (\theta, ..., \theta)^{\top}, \mathbf{Z} = (Z_1, ..., Z_3)^{\top}.
$$

• Then we have:

$$
\mathbb{E}(N|\theta) = \sum_{l=1}^{L} 2n[P_{fl}(\theta) + P_{el}(\theta)] \text{ and Power}(\theta) = \sum_{l=1}^{L} P_{el}(\theta).
$$

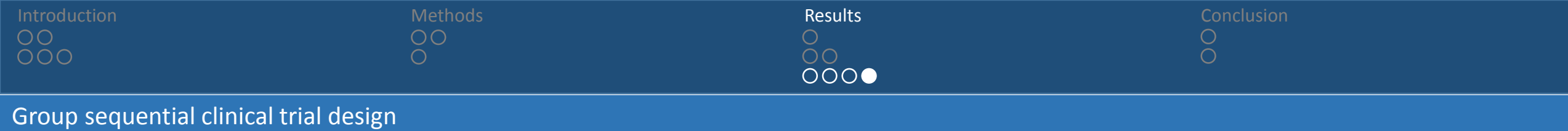

## **Power and expected sample size**

• As an example, determine the design for  $L = 3$ ,  $\delta = 0.2$ ,  $\alpha = 0.05$ ,  $\beta = 0.2$ ,  $\sigma = 1$ .

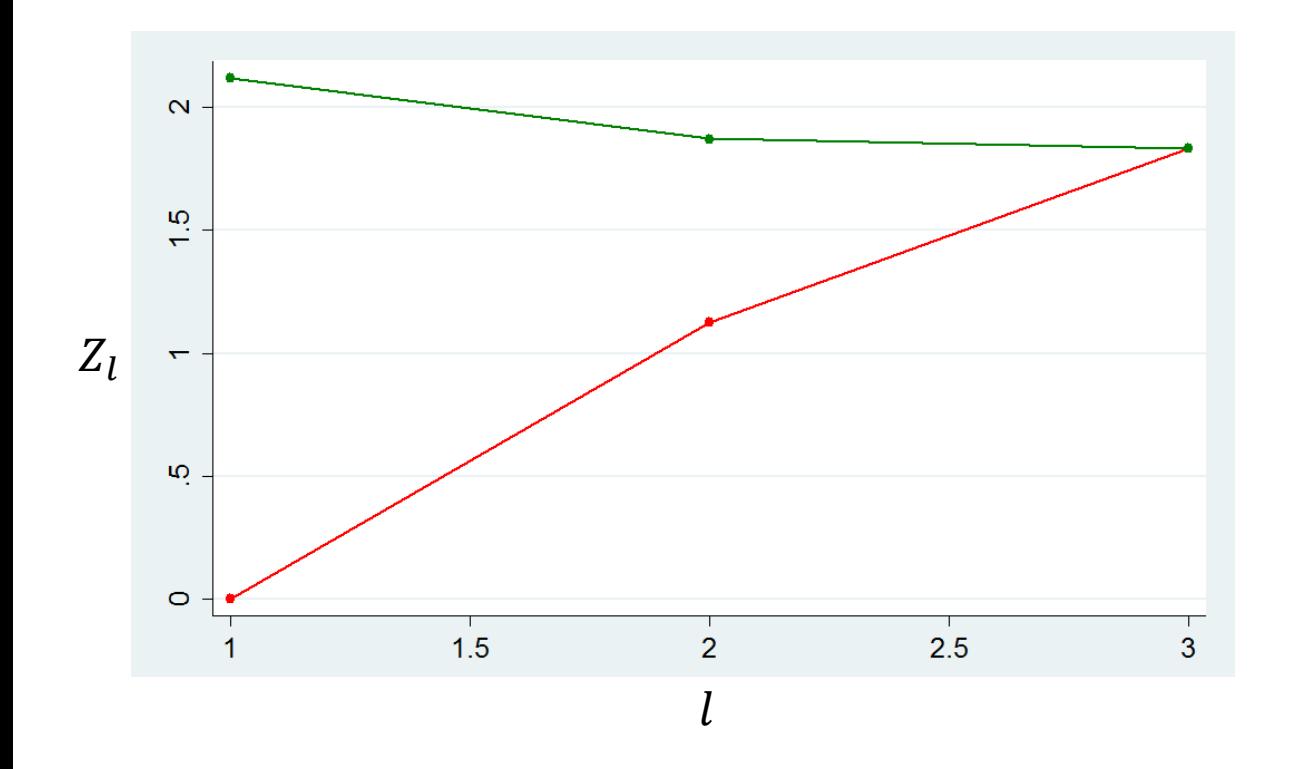

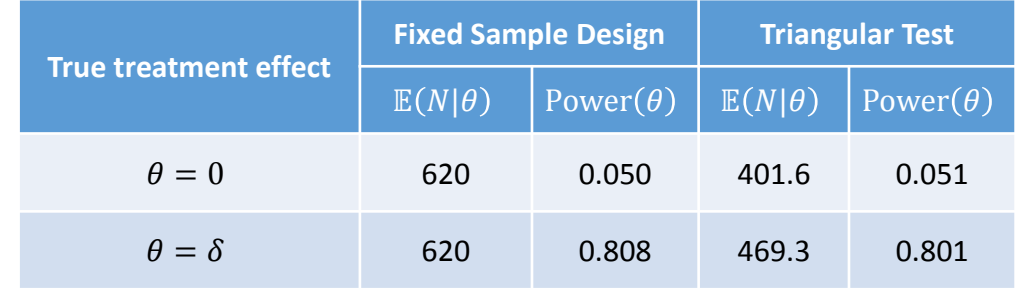

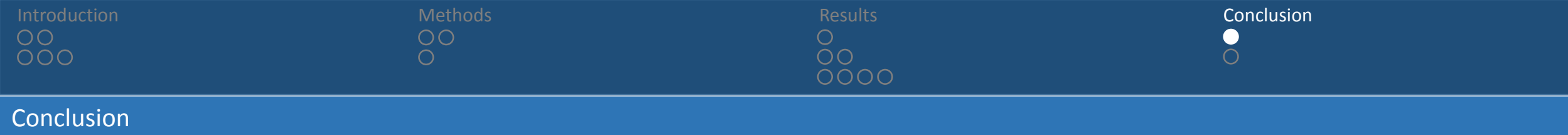

#### **Complete and simple to use**

- Created four easy to use commands that allow you to work with the multivariate normal distribution.
- Performance of these commands is seen to be very good.
- Complementary to  $m\nu$ np with the relative efficiency dependent on the number of required integrals.
- Similarly, we have created commands for working with the multivariate  $t$  distribution.
- Moving forward, we would like to add functionality to allow alternate specialist algorithms to be used.

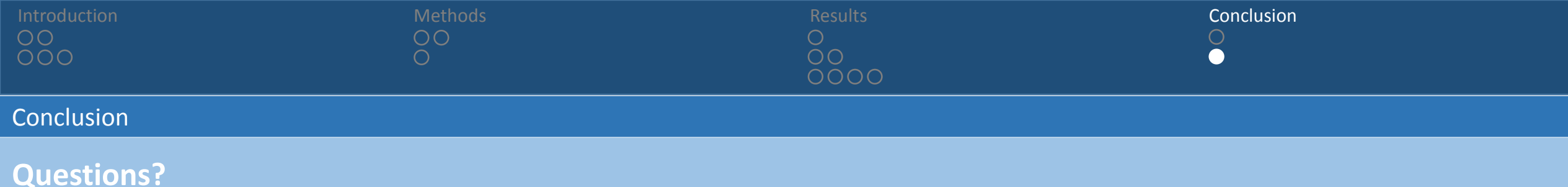

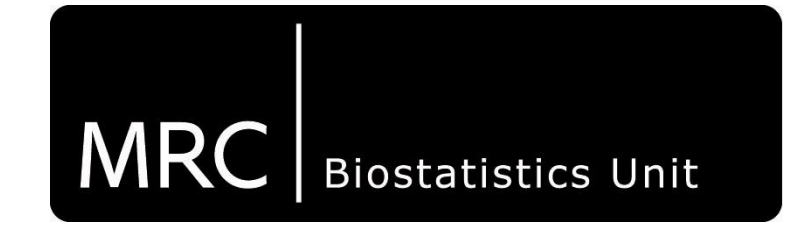

# wellcometrust